## **ПРАКТИЧНЕ ЗАВДАННЯ №6**

## РОЗРАХУНОК ПАРАМЕТРІВ ТА ХАРАКТЕРИСТИК ТИРИСТОРА

**Тиристор** – це напівпровідниковий пристрій з двома стійкими станами: стан з низькою провідністю та з високою провідністю.

Тиристори знайшли застосування у різноманітних пристроях автоматики і обчислювальній техніці. Вони можуть виконувати функції перетворювача струму будь-якої форми, ключа генератора і як запам'ятовуючий пристрій.

До параметрів тиристора відносяться:

- Повторююча напруга  $U_{\text{robr}} \approx 0.75 U_{\text{mpo6}}$ ;
- Напруга включення  $U_{BKL}$  (від 10 до 2500 В);
- Струм включення I<sub>вкл</sub>;
- Відпираючий струм управління I<sub>у вип.</sub>;
- Час затримки  $t_3$ ;
- Час включення  $t_{BKT}$ :
- Максимально допустима швидкість наростання прямої напруги (dU/dt)max;
- Максимально допустима швидкість наростання прямого струму (dІ/dt)max.

Повторююча напруга визначається за формулою:

$$
U_{\text{no\ell}n} = k \inf (U_{\text{nep}}, U_{\text{npo\delta}}), \tag{6.1}
$$

де inf - менше із значень  $U_{\text{nep}}$  і  $U_{\text{npo6}}$ ;

 $k = 0.8$  для вітчизняних силових пристроїв.

Знаючи U<sub>повт</sub>, можна визначити напругу переключення при max допустимій температурі структури тиристора  $(125^{\circ}C)$ :

$$
U_{\text{nep}} = \frac{U_{\text{nosm}}}{0.8}.
$$
\n
$$
(6.2)
$$

Для визначення товщини підкладки необхідно розрахувати ширину об'ємного заряду Wno при напрузі пробою:

$$
W_{\text{no}} = 0.52\sqrt{\rho U},\tag{6.3}
$$

де  $\rho$  - питомий опір, Ом∙см.

$$
O\text{T}xe:\tS_M = 0,1S_a \t(6.4)
$$

Площа структури Sстр з урахуванням шунтировки та зони керування:

$$
S_{\textit{cmp}} = S_a + S_{\textit{ynp}} + S_{\textit{M}} \tag{6.5}
$$

Діаметр цієї структури:

$$
d = 2\sqrt{\frac{S_{cmp}}{T}}
$$
 (6.6)

Тиристор має S – образну ВАХ.

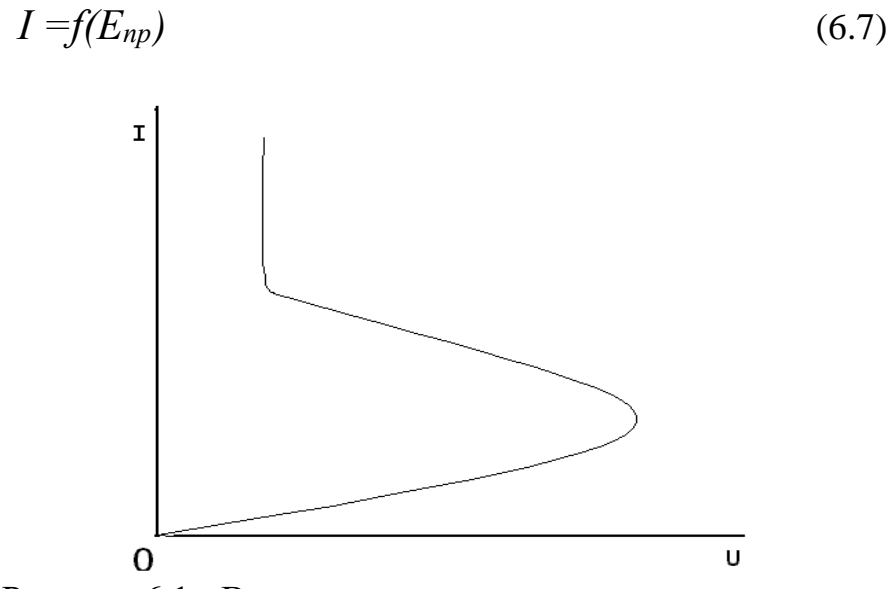

Рисунок 6.1 - Вольтамперна характеристика тиристора

Розрахунок характеристик проводиться за формулою:

$$
U_A = U_I - U_2 + U_3 \quad [1-6] \tag{6.8}
$$

Після отримання результатів необхідно написати висновок та захистити роботу.